# **Open Policy Agent**

### Deep Dive @ KubeCon Barcelona 2019

...

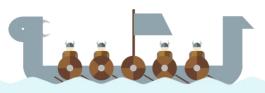

#### Who Are We?

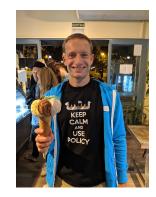

**Tim Hinrichs** 

Co-founder & CTO at Styra Co-creator of OPA

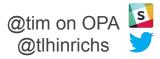

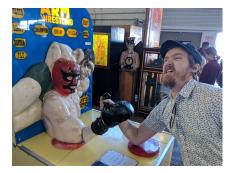

#### **Torin Sandall**

Engineer at Styra Co-creator of OPA

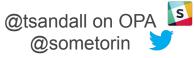

openpolicyagent.org

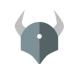

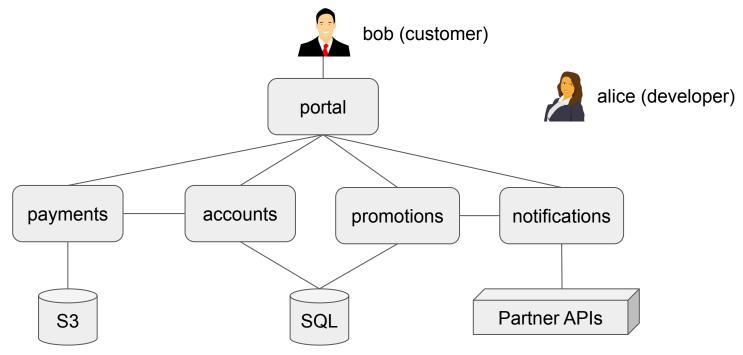

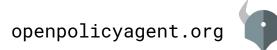

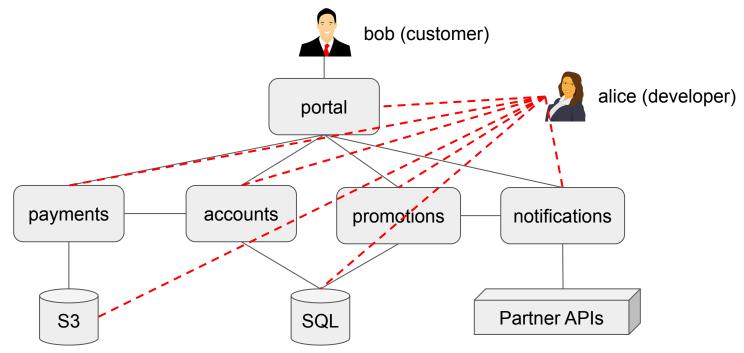

openpolicyagent.org

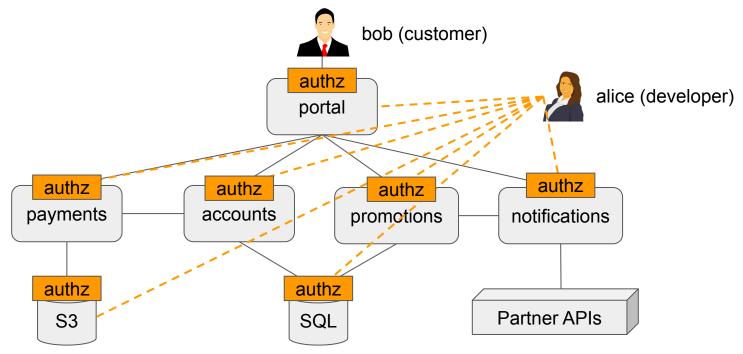

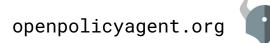

#### Obvious questions...

- How do you enforce new policies from infosec, compliance, or legal?
- How do you delegate control to your end-users?
- How do you roll-out policy changes?
- How do you leverage context, e.g., HR/User DB?
- How do you render UIs based on policy?
- How do you test your policies for correctness?
- What about 100+ services written in Java, Ruby, ...

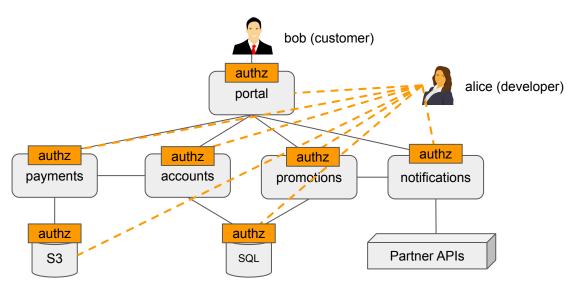

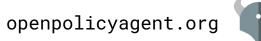

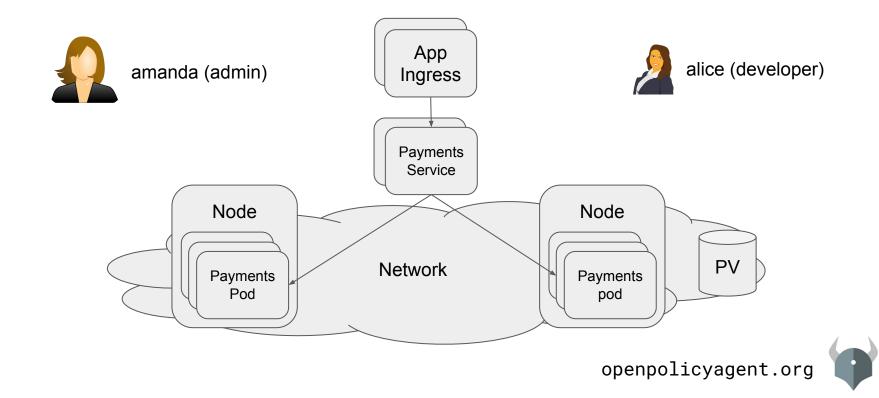

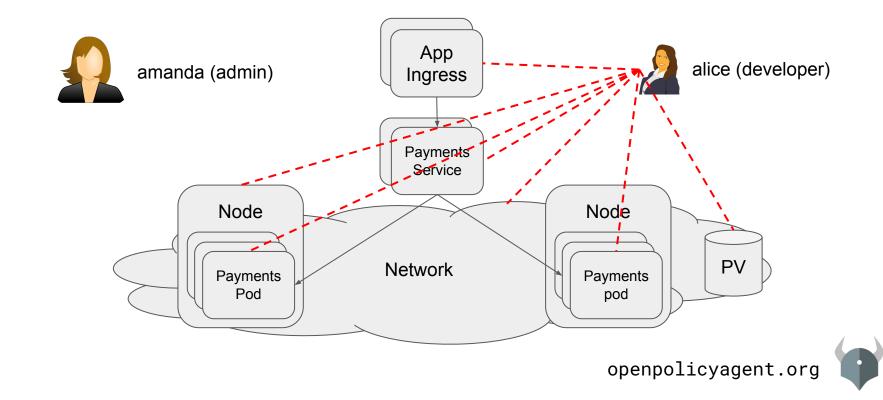

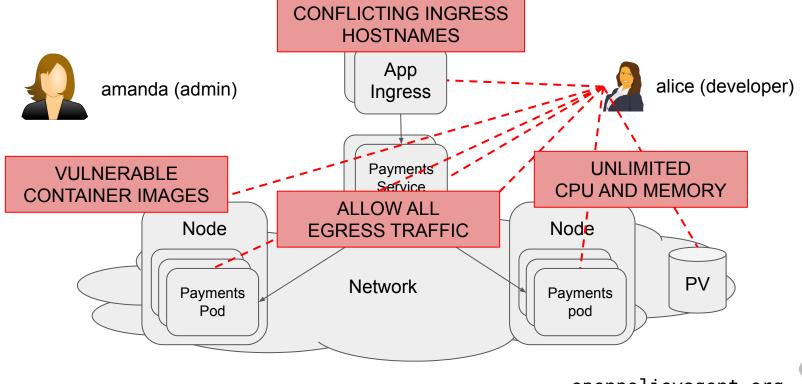

openpolicyagent.org

### **OPA: Unified Policy Enforcement Across the Stack**

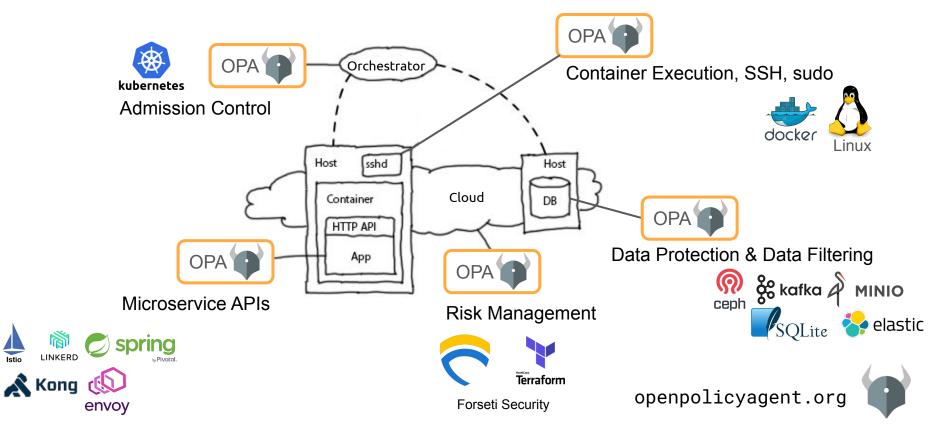

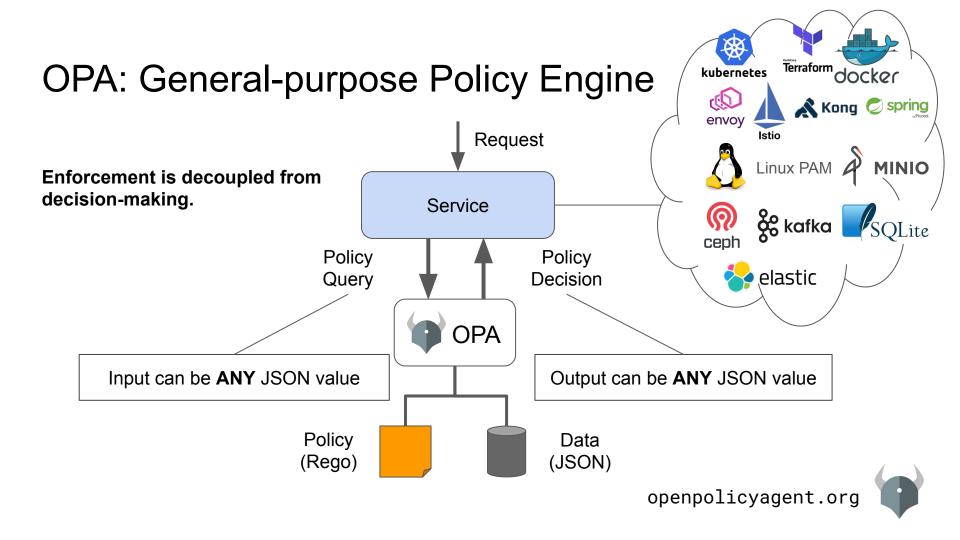

# **Community Update**

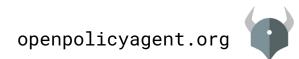

## **Community Growth**

#### KubeCon Copenhagen May 2018

#### Joined CNCF Sandbox

410 commits (93% Styra)

~1,000 image pulls per week

200 slack users, 400 stars

#### KubeCon Barcelona May 2019

Promoted to CNCF Incubating 🎉

480 commits (75% Styra, 7% Chef, 5% Cisco, 13% other)

~25,000 image pulls per week

>800 slack users, >2,000 stars

~150 public repos containing .rego files

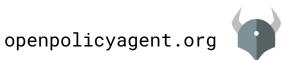

## **Community Highlights: Configuration Guardrails**

- Fine-grained policies for compute/network/storage resources.
  - Disallow ALLOW ALL egress traffic rules...
  - Require CPU & memory limits...
  - Prevent ingress conflicts...
  - Block public image registries...
- Kubernetes, GCP, Terraform, or any structured data (conftest)
- Duality: Enforcement/Audit

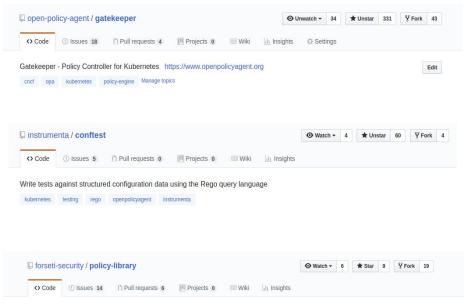

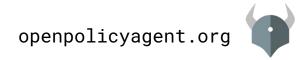

## Community Highlights: Chef Automate IAM

- RBAC & Project-scope access control models
- Well-documented architecture
- Introspection (Who Can Do What?)
- Uses Partial Evaluation optimization

github.com/chef/automate/tree/master/components/authz-service

| → C A in GitHub, Inc.           | [US]   https://github.com/chef/automate/tree/master/compone  | nts/authz-service                            |               | *           | @   O       |  |
|---------------------------------|--------------------------------------------------------------|----------------------------------------------|---------------|-------------|-------------|--|
| chef / automate                 |                                                              | Watch → 53                                   | ★ Star        | 50 ¥ F      | iork 11     |  |
| ↔ Code ① Issues 69              | 1) Pull requests 36 🔲 Projects 0 🔅 Wiki 👍 Insig              | ghts                                         |               |             |             |  |
| Branch: master - automate /     | components / authz-service /                                 | Create new file                              | Upload files  | Find file   | History     |  |
| msorens Redo the list of viewer | actions to remove duplicates (#376)                          |                                              | Latest commit | d2d77b5 4   | days ago    |  |
|                                 |                                                              |                                              |               |             |             |  |
| cmd/authz-service               | Project update resume (#132)                                 |                                              |               | 15          | days ago    |  |
| in config                       | Project update resume (#132)                                 | 15 days ago                                  |               |             |             |  |
| constants                       | [A2-771] follow-up ProjectsAuthorized fix (#213)             |                                              |               | 20          | days ago    |  |
| engine                          | [A2-798] OPA update timing out part one: do less work (#323) |                                              |               |             | 6 days ago  |  |
| examples                        | Initial open source release of Chef Automate                 | Initial open source release of Chef Automate |               |             | a month ago |  |
| in habitat                      | Project update resume (#132)                                 | Project update resume (#132)                 |               |             | 15 days ago |  |
| prng                            | Initial open source release of Chef Automate                 |                                              |               | a m         | onth ago    |  |
| scripts                         | Initial open source release of Chef Automate                 |                                              |               | a m         | onth ago    |  |
| server                          | [A2-798] OPA update timing out part one: do less work        | #323)                                        |               | 6 (         | days ago    |  |
| storage                         | Redo the list of viewer actions to remove duplicates (#376   | )                                            |               | 4 (         | days ago    |  |
| ii) .gitignore                  | Initial open source release of Chef Automate                 |                                              |               | a m         | onth ago    |  |
| Makefile                        | [multi-node] Replication for authz V2 OPA rules (#199)       |                                              |               | 19 days ago |             |  |
| README.md                       | [authz] Add new UML diagram illustrating project authz (#50) |                                              |               | a month ago |             |  |
| projects_spike.md               | Initial open source release of Chef Automate                 |                                              |               | a m         | onth ago    |  |
| v2 data migrations.md           | Initial open source release of Chef Automate                 |                                              |               |             | onth ago    |  |

#### AuthZ Service

The AuthZ Service (short for "Authorization") provides the API to determine if specific Automate actions are allowed on particular resources based on a user's team membership.

Contents of this file:

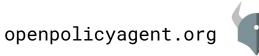

## Community Highlights: RPG Engine

"OPA is like a 'deferred brain' to which I can pass relevant information and get decisions in return."

@KevinHoffman

Link: https://bit.ly/2M0AfB6

Corrupting the Open Policy Agent to Run My Games

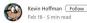

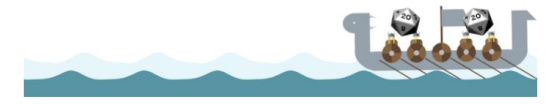

The OPA vikings, shipping my D20s to the new world

When I was younger, whenever I encountered a new technology that I wanted to learn, I would ask a simple question—"Can I game with this?" My method of learning was to conscript whatever new library, language, or tool I encountered into my own personal army of game development.

I discovered that a *shockingly* large number of enterprise tools had decent applications playing supporting roles for online multiplayer back-end systems. It's also far more fun to learn an otherwise dry tech by involving our imagination a little bit.

For whatever reason, I stopped doing this. In my head (since I now possess only fictional amounts of spare time), I am building an interactive fiction/2D MMO hybrid game that needs a way of quickly resolving combat rules.

I've seen countless ways of defining combat rules. Many games, even some really big ones, tend to blur the lines between the game engine and the game

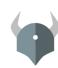

openpolicyagent.org

# **Recent Developments**

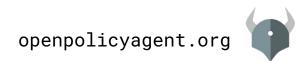

## play.openpolicyagent.org

- Experiment with policies in your browser
- Fast feedback loop
- Publish/share links to policy snippets

Example: <u>https://play.openpolicyagent.org/p/16rXXc0HAF</u>

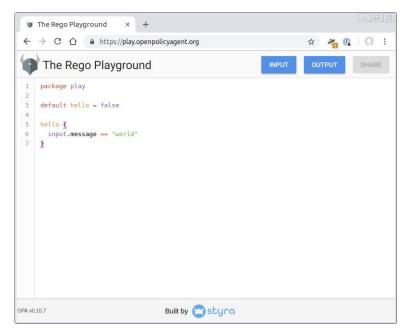

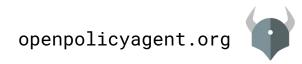

### v0.11: Improved Debugging: notes trace filter

- trace(msg) built-in function is useful for debugging purposes
- Problem: Default tracing output is extremely verbose
- New "notes" filter surfaces output and relevant context

#### <u>Before</u>

```
$ opa eval -d notes.rego 'data' -f pretty --explain=full
Enter data.kubecon.deep_dive = _
| Eval data.kubecon.deep_dive = _
Index data.kubecon.deep_dive = _ (matched 1 rule)
| Enter data.kubecon.deep_dive
| | Eval data.kubecon.room_8_1_g3
| | Index data.kubecon.room_8_1_g3 (matched 1 rule)
| | Enter data.kubecon.room_8_1_q3
| | | Eval true
| | | Exit data.kubecon.room_8_1_g3
| | Eval data.kubecon.wednesday
| | Index data.kubecon.wednesday (matched 1 rule)
   Enter data.kubecon.wednesday
| | | Eval true
| | | Exit data.kubecon.wednesday
| | Eval data.kubecon.time_is_11am
| | Index data.kubecon.time_is_11am (matched 1 rule)
   Enter data.kubecon.time_is_11am
| | Eval time.now_ns(__local3__)
| | | Eval time.clock(__local3__, __local4__)
| | | Eval [__local0_, __local1_, __local2__] = __local4__
| | | Eval sprintf("the time is %v:%v:%v", [__local0__, __local1__,
__local2__], __local5__)
| | | Eval trace(__local5__)
1 1 1 Note "the time is 00,00,04"
```

#### <u>After</u>

```
$ opa eval -d notes.rego 'data' -f pretty --explain=notes
Enter data.kubecon.deep_dive = _
| Enter data.kubecon.deep_dive
| | Enter data.kubecon.time_is_11am
| | Note "the time is 23:23:2"
undefined
```

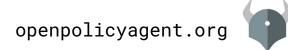

### v0.11: Language Improvements: some keyword

- By default variables capture globals
  - becomes a problem in large packages
  - := operator resolve this in many cases
  - some keyword handles remaining ones

#### **Before**

```
user = "alice"
allow {
    input.method = "GET"
    input.path = ["users", user]
```

```
input.user = <mark>user</mark>
```

#### <u>After</u>

```
user = "alice"
```

#### allow {

}

```
some user
input.method = "GET"
input.path = ["users", user]
input.user = user
```

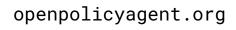

## v0.11: Native Integrations: WebAssembly progress

- WebAssembly (Wasm) is an instruction format for virtual machines
  - Provides a safe/efficient/portable runtime for policy evaluation
  - Goal: enable library embeddings of OPA policies in any language/runtime

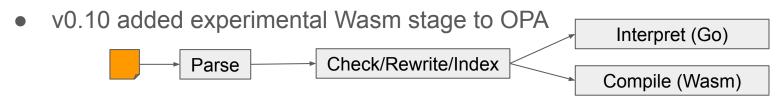

- v0.11 expands the fragment of Rego supported by the Wasm stage
   All types of rules (ordered/unordered, default, partial sets/objects) now supported
- Example: open-policy-agent/contrib/wasm (CDN example)

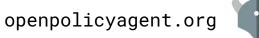

# Looking forward

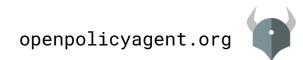

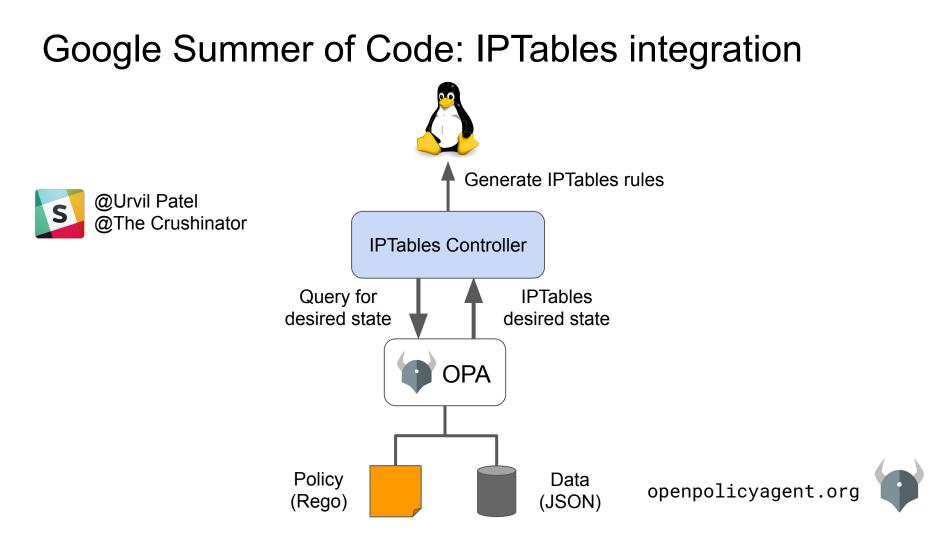

## Use Case: Application & End-user Authorization

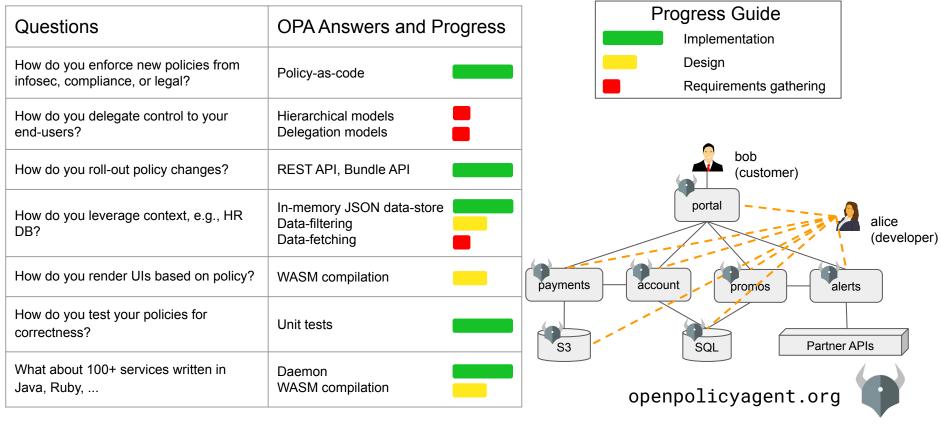

## Help Us Improve Discoverability

- More examples online
  - Policy libraries for Forseti and Gatekeeper help
- Slack and stackoverflow: better together
  - Slack is currently the primary medium for Q&A
  - Fast responses, >800 people
  - Not archived/searchable
  - Please start asking questions on Stack Overflow and tag with open-policy-agent

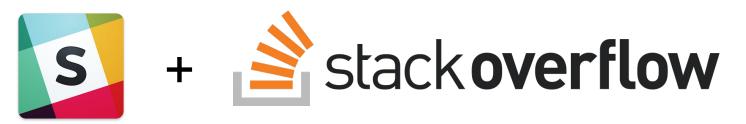

#### Tuesday, May 21

| 1 | Unit Testing Your Kubernetes Configurations Using Open Policy Agent - Gareth Rushgrove,       |  |
|---|-----------------------------------------------------------------------------------------------|--|
|   | Docker                                                                                        |  |
|   |                                                                                               |  |
|   | Meet The Maintainer: Open Policy Agent - Tim Hinrichs, Styra                                  |  |
|   |                                                                                               |  |
|   | Fine-Grained Permissions in Kubernetes: What's Missing, and How to Fix That - Vallery Lancey, |  |
|   | Lyft & Seth McCombs, Triller (Description: open policy agent)                                 |  |
|   |                                                                                               |  |
|   | Intro: Open Policy Agent - Rita Zhang, Microsoft & Max Smythe, Google                         |  |

#### Wednesday, May 22

| 11:05 | Deep Dive: Open Policy Agent - Torin Sandall & Tim Hinrichs, Styra |
|-------|--------------------------------------------------------------------|
| 13:30 | Meet The Maintainer: Open Policy Agent - Patrick East, Styra       |
| 15:30 | Meet The Maintainer: Open Policy Agent - Torin Sandall, Styra      |

#### Thursday, May 23

09:29 Keynote: From COBOL to Kubernetes: A 250 Year Old Bank's Cloud-Native Journey - Laura Rehorst, Product Owner - Stratus Platform, ABN AMRO Bank NV & Mike Ryan, DevOps Consultant, backtothelab.io (Description: open policy agent)

14:50

Protecting the Data Lake - Ash Narkar, Styra, Inc (Description: open policy agent)

# Q&A

#### **Torin Sandall**

Engineer at Styra Co-creator of OPA

@tsandall on OPA 3

#### **Tim Hinrichs**

Co-founder & CTO at Styra Co-creator of OPA

> @tim on OPA 3 @tlhinrichs

openpolicyagent.org

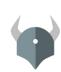

### v0.11: More Improvements

- Improved performance with Prepared queries
  - TODO add numbers
- Improved configuration override (--set=bundle.name:mybundle)
- New documentation!
  - Rego cheat sheet
  - Kubernetes admission control guide
  - FAQ updated with tips for
    - writing high performance policies
    - resolving safety errors
    - structuring policies
    - ...and more.

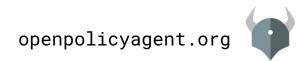

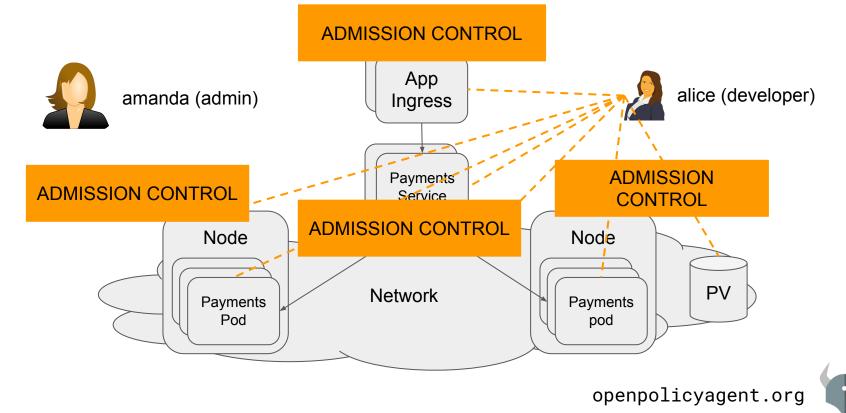